AutoCAD Crack Activation Code Free Download

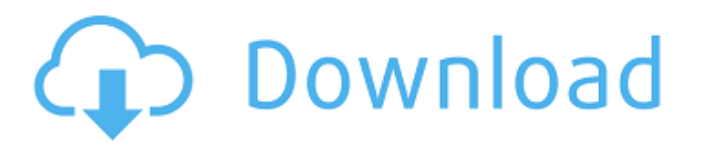

**AutoCAD Crack+ Activation Code 2022**

How to use AutoCAD 1. Start AutoCAD (32 or 64 bit) for the first time 2. Open the application's Help menu and choose "Getting Started" 3. Read the information provided to you about the tools, features, functions, and options in AutoCAD.

4. Choose a tab on the Main Window's title bar to access the AutoCAD Help features. 5. Check the Help menu for additional AutoCAD tutorials. 6. Start a drawing with the Start Drawing button. 7. Use the mouse or your preferred keyboard controls to: a. Click the AutoCAD icon on the taskbar or desktop to start the application. b. Click the Left mouse button on the drawing screen to activate the selection tool. c. Click the Right mouse button to activate the Properties dialog box. d. Click the Right mouse button again to activate the Grab/Drawing

Properties dialog box. e. Click and drag the mouse to draw. The mousepointer icon looks like this: The AutoCAD icon looks like this: The AutoCAD taskbar menu includes the following items: i. The menu button ii. The small circular icon that looks like this: The small circular icon that looks like this: iii. The small square icon that looks like this: The small square icon that looks like this: iv. The small arrow icon that looks like this: The small arrow icon that looks like this: v. The small rectangle icon that looks like this: The small

rectangle icon that looks like this: vi.

The small plus icon that looks like this: The small plus icon that looks like this: 7. Place points and draw lines. a. Click anywhere on the screen to place a point. b. Doubleclick a point to enter the coordinates of a point. c. Click the Right mouse button to activate the Properties dialog box. d. Choose the Direction tool to draw a line from the last point to the next point. e. Click the Left mouse button to end the line. 8. You can see and edit drawing objects by using the drawing viewport. The drawing viewport displays a 3

Related software Autodesk Revit — Architecture-focused CAD and BIMsuite by Autodesk Autodesk Architecture — BIM-based suite for architects and designers by Autodesk AutoCAD Map 3D — 3D City and StreetMap model-based modeling software by Autodesk AutoCAD WS — Web Services development framework for building applications and development tools using web services technology developed by Autodesk and IBM in 2007. CADMAN — Tool designed to

be integrated into AutoCAD. DesignSpark Mechanical — CAD modeling software by Autodesk which includes advanced CAD modeling and parametric drafting tools. Structure — 2D CAD tool for architects and designers, by Autodesk. Notable users SpaceX, while working on the commercial version of its Falcon 9 launch vehicle, used the software for the first time. References External links Autodesk's official web site Category:Computer-aided design software Category:AutodeskMind the gap 05 July 2014 The

Government is planning to improve the transferability of National Insurance payments through a number of measures, including introducing a British National Insurance number. These measures are designed to reduce the administrative burden on employers and tax payers, and are set to come into force in March 2015. Whilst it's good to see that the Government is taking a step in the right direction towards providing a more integrated means of transferring National Insurance payments, the measures are set to fail to help people who

work in different sectors. If you work in multiple roles or as an employee of an agency, it is unlikely you will be able to access your National Insurance payments under one single National Insurance number. If your employer is not already signed up to the new scheme, the simple and effective 'British National Insurance number' will not transfer or identify any benefits that may be available to you. This means that your National Insurance payments may not be paid if you transfer to a different employer or change your job role. This is because the National

Insurance number is unique to the worker and not to the employer. For someone who works in multiple roles, this is a particular problem. As the British National Insurance numbers are already in use, it means that these individuals will be unable to access their National Insurance payments unless they transfer their National Insurance number to their new employer. This problem is currently being addressed by a number of bodies, ca3bfb1094

#### **AutoCAD Latest**

Get your current file from your Autodesk product (you should have a License Key for this) Install the.net framework From Visual Studio: Project > Add > New Project... > Visual  $C#$  > Application Now install what you need for your application: Add-type -Path C:\Program Files (x86)\Autodesk\Autocad 2014\CoreConcepts.dll Add-type -Path C:\Program Files (x86)\Autodesk\Autocad 2014\CoreConcepts.dll Sorry, I dont

have a better solution to tell you use for a.net 2.0 I hope it helps A: This is a common problem if you just want to pass the license key to your app to check if the user is authorized to use the app. If so, they will get the "please contact your system administrator" screen. If not, they will get the error you see. The license key has to be sent to Autodesk for processing. You can do this in many ways. One of them is to create a small console app and call a web service from it to send the license key to Autodesk. Check out how the Autodesk SDK works at this

link. Q: Using PHP's mysql\_\* functions on MySQL 5.6 I recently was asked to bring a legacy PHP application up to a new MySQL server. It's MySQL 5.6 and uses the mysql  $*$  functions. I'm having a hard time finding resources on how to enable them on a 5.6 server. I've run a search, but didn't turn up anything. I'm also finding this has little to no documentation, and just running "disable functions" on the MySQL server with no warnings or errors isn't working. Also note this is a production server so no point in using "--skip-secure-update" or

### skipping the configuration of the server entirely. A: From the official MySQL Documentation, you have to turn on the MySQL 5.6 "STRICT\_TRANS\_TABLES" mode in order to use mysql \* functions in strict mode. The functionality has been removed from MySQL 5.6 (I've tried and tested it): 5.6.12 - Synt

**What's New in the?**

Improved snapping: Snap to a virtually unlimited number of points, surfaces and intersections, even if you are moving the image or model.

## (video: 5:06 min.) New features in AutoCAD Architecture 2023: Import and export complex, multi-level architecture plans and layered models. Draw and manage multiple levels of complex models with builtin native support for layered features. (video: 8:59 min.) Refining your drawing experience: Scale using true dimensions in the drawing, that are hidden in the Drawing Units window. (video: 2:09 min.) A new in-context help system: With the new in-context help

system, you can get immediate help and start drawing your next design

## while using the current drawing. (video: 1:50 min.) An enhanced drawing workspace: Speed up your drawing processes by reorganizing your workspace, making menus and toolbars available at the click of a button and adding context-sensitive commands to your most used tools. (video: 4:40 min.) And much more! Listed below are some of the major

new features of AutoCAD Architecture 2023. For a complete list of enhancements, visit the Release Notes. Import and Export Rapidly Send and Incorporate Feedback Rapidly and easily send

# your drawing to someone else via email or PDF, by printing it, or by importing it to their local drawing. Within minutes of receiving a

review, you can incorporate the feedback right into your drawing by making automatic, easy-to-edit changes. By the Numbers Email Generates a.pdf version of a drawing to send via email. Print Prints the drawing to paper, using standard paper sizes or a custom size. Import Import the drawing to a local file from a number of popular file formats, including: PDF (1:1, low resolution) EPS (1:1, low resolution)

DWG (1:1, low resolution) DXF (1:1, low resolution) 3D PDF (1:1, low resolution) 3D DWG (1:1, low resolution) 3D DXF (1:1, low resolution) 3D DXF (1:

#### **System Requirements For AutoCAD:**

Windows: OS version: 8, 10, or higher Processor: Intel Core i5 2.5GHz or faster Memory: 8GB RAM Mac: OS version: 10,11, or higher Processor: Intel Core i5 or Intel Core i7 Graphics: Intel HD 4000 or better DirectX: Version 11 or higher PlayStation 4: PlayStation 4 Pro console (system software version above 1.80) 1

Related links:

<https://polegarage.de/wp-content/uploads/2022/07/AutoCAD-71.pdf>

[https://agenziastampa.net/2022/07/24/autocad-24-1-crack-incl-product-key](https://agenziastampa.net/2022/07/24/autocad-24-1-crack-incl-product-key-download-2022-latest/)[download-2022-latest/](https://agenziastampa.net/2022/07/24/autocad-24-1-crack-incl-product-key-download-2022-latest/)

[http://www.superlisten.dk/wp-](http://www.superlisten.dk/wp-content/uploads/2022/07/AutoCAD__Crack_Product_Key_Full_For_PC.pdf)

content/uploads/2022/07/AutoCAD\_Crack\_Product\_Key\_Full\_For\_PC.pdf <https://www.rjramjhajharnews.com/autocad-20-1-crack-pc-windows/>

[http://www.male-blog.com/2022/07/24/autocad-22-0-crack-patch-with-serial](http://www.male-blog.com/2022/07/24/autocad-22-0-crack-patch-with-serial-key-download/)[key-download/](http://www.male-blog.com/2022/07/24/autocad-22-0-crack-patch-with-serial-key-download/)

[https://totoralillochile.com/advert/autocad-19-1-crack-download-3264bit](https://totoralillochile.com/advert/autocad-19-1-crack-download-3264bit-updated-2022/)[updated-2022/](https://totoralillochile.com/advert/autocad-19-1-crack-download-3264bit-updated-2022/)

<https://cilre.com/wp-content/uploads/2022/07/AutoCAD-39.pdf>

[https://endlessorchard.com/autocad-crack-with-registration-code-free-for-pc](https://endlessorchard.com/autocad-crack-with-registration-code-free-for-pc-updated/)[updated/](https://endlessorchard.com/autocad-crack-with-registration-code-free-for-pc-updated/)

[http://climabuild.com/wp-](http://climabuild.com/wp-content/uploads/2022/07/AutoCAD_Free_Registration_Code_Free_For_PC.pdf)

[content/uploads/2022/07/AutoCAD\\_Free\\_Registration\\_Code\\_Free\\_For\\_PC.pdf](http://climabuild.com/wp-content/uploads/2022/07/AutoCAD_Free_Registration_Code_Free_For_PC.pdf) <https://kigetss.com/autocad-2017-21-0-3264bit/>

[https://look-finder.com/wp-content/uploads/2022/07/AutoCAD\\_Updated.pdf](https://look-finder.com/wp-content/uploads/2022/07/AutoCAD_Updated.pdf)

<https://dronezone-nrw.2ix.de/advert/autocad-torrent-activation-code-2022/> [https://globaldatainsights.com/autocad-crack-serial-number-full-torrent](https://globaldatainsights.com/autocad-crack-serial-number-full-torrent-april-2022/)[april-2022/](https://globaldatainsights.com/autocad-crack-serial-number-full-torrent-april-2022/)

<https://boldwasborn.com/autocad-crack-activation-code-free-2/>

<https://coolbreezebeverages.com/autocad-crack-with-serial-key-latest/>

<https://davidocojewelers.com/autocad-20-1-crack-license-key-x64>

[https://rwix.ru/autocad-23-1-free-registration-code-free-download-pcwindows](https://rwix.ru/autocad-23-1-free-registration-code-free-download-pcwindows-april-2022.html)[april-2022.html](https://rwix.ru/autocad-23-1-free-registration-code-free-download-pcwindows-april-2022.html)

<https://shaeyeeka.fun/?u=k8pp605>

<https://www.15heures.com/photos/p/88852>

<https://www.siriusarchitects.com/advert/autocad-crack-free-for-pc-latest-2022/>